### **Educando en TICs con software libre**

F. Javier Diaz, Viviana Harari, Ivana Harari y Claudia M. Tzancoff Banchoff

{jdiaz, vharari, iharari, cbanchoff}@info.unlp.edu.ar

Facultad de Informática, Universidad Nacional de La Plata. La Plata, 1900, ARGENTINA

#### Abstract

Lihuen is GNU/Linux distribution developed in the National University of La Plata. For the last 4 years, we have been offering sessions and workshops addresed to teachers, whose main focus is to promote free software using Lihuen as a work platform.

As to primary schools, we have been working continuously in two schools of the city of La Plata in which more than 1600 sudents know and use Lihuen in their daily activities.

The goal of this article is to explain the process of raising the awareness and training the teaching staff of one of these schools, in which we evaluated the interacton and effective use of Lihuen by the educators by means of polls, usability tests and direct observation techniques.

Keywords: Free Software, GNU/Linux, Lihuen, OpenOffice, Human-Computer Interaction, Usability Test.

#### Resumen

Lihuen es una distribución de GNU/Linux desarrollada en la Universidad Nacional de La Plata. Desde hace 4 años, se desarrollan diferentes jornadas y talleres destinados a docentes, en donde el foco principal es dar a conocer el software libre usando Lihuen como plataforma de trabajo.

En el ámbito de la educación primaria, se viene trabajando en forma continua con dos escuelas de la ciudad de La Plata en donde más de 1600 alumnos conocen y usan Lihuen en sus actividades cotidianas.

El objetivo de este artículo es contar el proceso de sensibilización y formación del plantel docente de una de estas escuelas, en donde se evaluó la interacción y uso efectivo de Lihuen por parte de los educadores, mediante encuestas, testeos de usabilidad y técnicas de observación directa.

Palabras claves: Software libre, GNU/Linux, Lihuen, Educación, Interacción Humano-Computador, Testeo de Usabilidad.

## **1 Introducción**

Lihuen [1] es una distribución de GNU/Linux [2] desarrollada dentro de la Facultad de Informática de la Universidad Nacional de La Plata [3], Argentina. Está basada en la distribución Debian y cuenta con un conjunto de herramientas educativas, de ofimática, de acceso a Internet y de configuración especialmente pensadas para escritorios de trabajo.

Desde hace 4 años, se vienen desarrollando diferentes jornadas de difusión y talleres de capacitación destinados a docentes de distintos niveles. En todos estos eventos, el foco principal es dar a conocer el software libre usando Lihuen GNU/Linux como plataforma de trabajo.

En el ámbito de la educación primaria, se viene trabajando en forma continua con dos escuelas de la ciudad de La Plata: la Escuela Anexa-Joaquín V. González<sup>[4]</sup>, dependiente de la Universidad y la Escuela Club Estudiantes de La Plata, una escuela privada de una localidad cercana a la ciudad. Entre ambas escuelas, más de 1600 alumnos conocen y usan Lihuen en sus actividades cotidianas.

En este artículo, se describirá en particular, una de las experiencias realizada en la Escuela Anexa-Joaquín V. González que consistió específicamente en un proceso de sensibilización y formación de Lihuen a todo su plantel docente. Esta escuela centenaria pertenece a la Universidad Nacional de La Plata y cuenta con cuatro departamentos: Biblioteca, de Orientación Educativa, de Informática y de Multimedios. Su personal docente está conformado por más de 200 personas especializadas en las diferentes áreas disciplinares, como ser Lengua, Matemática, Música, Plástica, Educación Física, Ciencias Sociales, Ciencias Naturales, Inglés, Francés, Tecnología Educativa y Talleres. Tiene una matrícula de más de mil alumnos que rondan entre los 3 y 12 años.

En una primera etapa, se hizo una presentación de Lihuen ante la comunidad educativa de la Institución y, dada la aceptación inicial, se procedió a la instalación de Lihuen en el gabinete de computación con todas sus herramientas educativas así los alumnos podían comenzar a utilizarlo. Como segunda etapa, se procedió a la formación y capacitación de todo el plantel docente.

Finalmente, se incluyó una etapa de evaluación donde se analizó el uso efectivo de este nuevo entorno por parte de los docentes, quienes interactuaron con Lihuen realizando actividades educativas que le eran cotidianas. Se organizaron encuestas previas para conocer el grado de conocimiento informático que tenían inicialmente, y posteriores a las prácticas para poder registrar sus conclusiones respecto a la experiencia adquirida con el producto. Se organizaron testeos de usabilidad [5] y se utilizó la técnica de observación directa para examinar y registrar la interacción entre el docente y Lihuen.

La participación de usuarios calificados y responsables de la educación, sus opiniones, críticas y su grado de aceptación, son de un carácter muy significativo para la evaluación de Lihuen, dado que de ellos depende la selección y la toma de decisiones sobre qué herramientas educativas utilizar con sus alumnos en la escuela.

## **2 Presentación de Lihuen ante la comunidad educativa**

En primer lugar, se coordinó con los directivos del establecimiento la realización de una charla informativa con el plantel docente, para informar sobre el nuevo sistema operativo basado en

software libre, que sería instalado en el gabinete de computación. Se trató más que nada de una carta de presentación del nuevo sistema operativo Lihuen ante la comunidad educativa.

En esta primer presentación se trabajó principalmente sobre dos cuestiones:

- La filosofía del software libre y las ventajas de su uso en el ámbito académico y,
- La forma de acceder y utilizar Lihuen en el gabinete de computación de la escuela.

En líneas generales, se explicaron las características básicas de un sistema operativo, remarcando funcionalidades conocidas en el ambiente de Microsoft Windows (el sistema que los docentes conocían y manejaban) y sus equivalentes en Lihuen. Se presentó Lihuen, como un producto realizado por un grupo de docentes y alumnos de la Facultad de Informática de la Universidad e instalado en el gabinete de computación de la escuela como una alternativa al sistema ya existente. En este sentido, en todo momento, se dejó bien claro que se trabajaría con máquinas de doble booteo, brindando la posibilidad a los alumnos de poder trabajar en ambos sistemas y así ampliar su conocimiento, brindándoles la posibilidad de prepararse mejor para el futuro.

En esta presentación, se recalcó también, la importancia de trabajar en el establecimiento con productos realizados en la misma Universidad, y haciendo uso de unas de las ventajas que brinda el software libre, poder fomentar su uso, distribuyéndolo entre alumnos y docentes, con la seguridad que no se está cometiendo ninguna acción ilícita o de piratería.

Se habló de la facilidad de instalación y uso de Lihuen y de la posibilidad de poder encontrar un equivalente en software libre, para la gran mayoría de aplicaciones que habitualmente utilizan. También se habló de la posibilidad de encontrar nuevas aplicaciones educativas que permitan ampliar el abanico de posibilidades que tenían hasta ese entonces.

# **3 Instalación de Lihuen en el gabinete de Computación**

Cuando se inició la instalación, a mediados del año 2007, el gabinete de computación contaba con veinte computadoras. Dieciséis de ellas destinadas al uso de alumnos; dos destinadas al uso de los docentes auxiliares a cargo de la sala y técnico y las dos restantes utilizadas como servidores web, FTP y de archivos. La sala contaba también con un scanner, tres impresoras (una láser) y conexión permanente a Internet.

Dado que no todas las máquinas del gabinete contaban con los requerimientos básicos para la instalación de Lihuen, se procedió a su instalación en aquellas que sí lo permitían y a las máquinas restantes, se las configuró como clientes livianos<sup>[1](#page-2-0)</sup>. Para esto, una de las máquinas utilizadas por los docentes de la sala se configuró como máquina "servidora" de estas máquinas clientes.

<span id="page-2-0"></span><sup>1</sup> Un cliente liviano es una computadora que cuenta con muy pocos recursos y que se conecta mediante una red a un servidor quien se encarga de todo el procesamiento requerido para su funcionamiento. Estas máquinas inician su sesión de arranque desde un disquete, CD, o la misma red y todo el procesamiento se lleva a cabo en el servidor.

Los clientes livianos al arrancar, pueden cargar el sistema Lihuen GNU/Linux, desde el servidor, a través de la red y utilizar los recursos del mismo, tales como la memoria, unidades de almacenamiento, procesador, etc.

Para lograr un buen funcionamiento de las máquinas se tuvo que realizar algunos cambios en el hardware de las mismas. Se cambiaron algunas placas de red Ethernet de los clientes livianos que funcionaban a una velocidad de 10 Mbps por placas de 100 Mbps. y se expandió la memoria RAM del servidor que era de 512Mb. Se llevó a 1Gb de RAM que es lo mínimo recomendado para un servidor que atiende a 10 clientes livianos.

Hasta ese momento, las máquinas de la sala tenían instalado diferentes versiones de Microsoft Windows. Algunas con Window Millenium, 2000 Professional, XP y un servidor de archivos corriendo Windows 2000 Server.

En ese entonces la instalación del nuevo sistema fue llevado a cabo en forma conjunta con el personal de soporte de Lihuen del laboratorio LINTI[6], de la Facultad de Informática de la Universidad Nacional de La Plata y el personal técnico de la escuela.

A fines del año 2007, la cooperadora de la escuela realizó una compra de 11 máquinas con procesadores Semprom de 2,81Ghz de velocidad y memorias RAM de 1 Gb, que fueron destinadas al gabinete de computación, lo cual permitió ampliar el mismo y hacer que sólo 5 máquinas funcionen como clientes livianos. En la actualidad la cuenta con 22 máquinas con doble booteo.

## **4 Formación del plantel docente de la escuela**

Si bien los niños ya conocían y usaban Lihuen en algunas de las actividades, sólo un grupo reducido de docentes las coordinaba. A finales del año 2007 se programó en forma conjunta con la dirección de la escuela, el dictado de jornadas de capacitación sobre Lihuen para todos los docentes del establecimiento. Los docentes tuvieron que concurrir por el término de 5 días, con clases de 4 horas de duración, por lo que tuvieron una capacitación final de 20 horas.

Para tal fin, desde la dirección se invitó a toda la comunidad educativa a participar del evento y como resultado de tal convocatoria se organizaron 5 comisiones de entre 20 y 25 docentes, entre maestros, profesores y coordinadores de áreas. Concurrieron un total de 120 docentes.

La capacitación estuvo a cargo de docentes de la Facultad de Informática perteneciente al grupo de trabajo de Lihuen.

#### 4.1 El Perfil de los docentes participantes

El primer día de la capacitación, se realizó una encuesta entre los docentes participantes, de manera tal de contar con un panorama claro sobre el sobre el nivel de conocimiento tanto de informática en general como de software libre en particular. Esta encuesta abarcó:

• Conocimientos básicos de Informática: analizando temas tales como hardware y software, memorias auxiliares y RAM, microprocesador. Sus características y funciones.

- Conocimientos generales de software: para determinar si conocían los diferentes tipos de software, sistema operativo, utilitarios varios y si comprendían los conceptos de archivos y carpetas, los procesos de guardar y abrir, etc.
- Conocimientos de software libre: con algunas preguntas muy elementales como ser su definición, algunos proyectos, etc.
- Nociones básicas del sistema operativo que utilizaban.
- Funcionalidades de las aplicaciones y utilitarios que utilizaban: se les preguntó específicamente cuáles eran y qué tipo de trabajos realizaban con ellos.

La Tabla 1, muestra los resultados más importantes analizados en la encuesta:

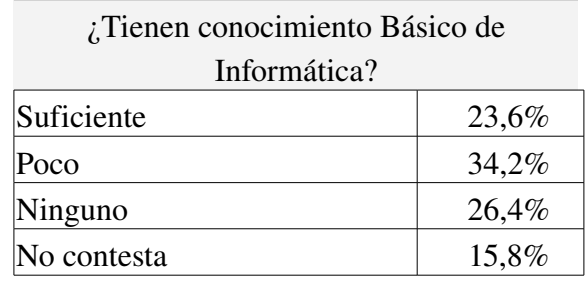

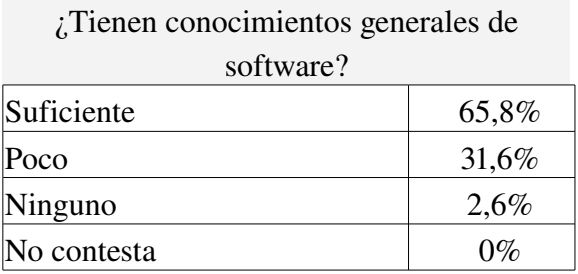

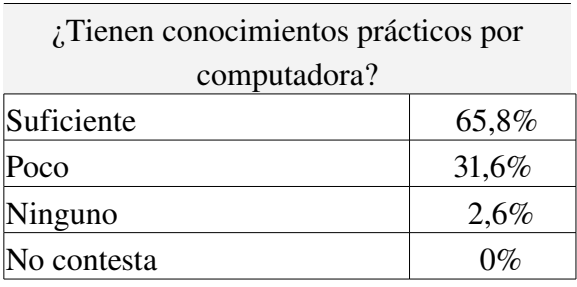

¿Ud. conoce los fundamentos éticos y filosóficos de Software Libre?

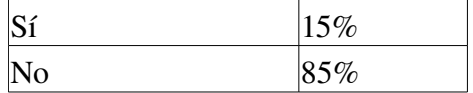

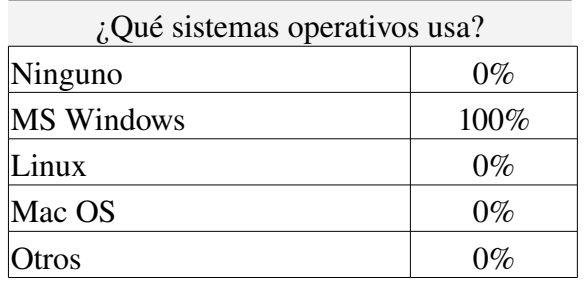

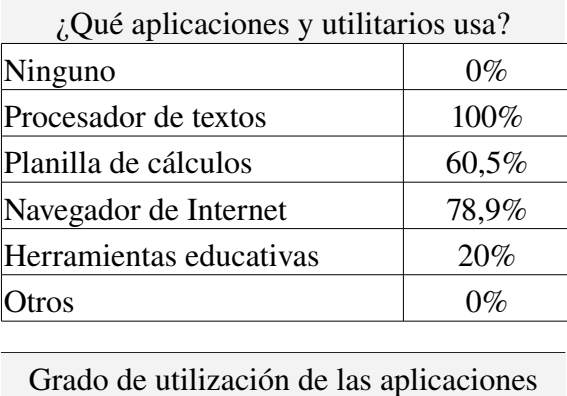

| Grado de utilización de las aplicaciones |       |
|------------------------------------------|-------|
| Frecuente                                | 76,3% |
| Temporádica                              | 5,3%  |
| Poco frecuente                           | 18,4% |
|                                          |       |

Tabla 1: Resultados de la Encuesta Inicial sobre el Perfil de los Participantes

De las encuestas realizadas se puede observar que pocos tenían información sobre nociones básicas de Informática, como ser: concepto de memoria principal, memorias auxiliares, procesador, etc. La mayoría tenía nociones referentes a conocimientos generales de software pero, si bien, unos pocos habían oído hablar de Software Libre, los mismos, desconocían sus fundamentos éticos y filosóficos.

Otro dato importante a considerar, es que ningún docente había utilizado otro sistema operativo que no sea el sistema propietario Microsoft Windows y la totalidad de los docentes utilizan frecuentemente el editor de textos Microsoft Word, no así la planilla de cálculos Microsoft Excel, que como se puede observar, sólo un poco más de la mitad de los docentes adujeron haberlo utilizado por lo menos una vez.

En lo que se refiere al uso de Internet, la mayoría adujo utilizarla a través del Navegador, como medio de búsqueda de información o para comunicación.

Por último la tabla de grado de frecuencia de uso de las aplicaciones indica que los docentes hacen uso habitual de la computadora.

#### 4.2 Actividades a desarrolladas sobre Lihuen

La capacitación fue pensada de manera tal que los docentes pudieran entender los conceptos básicos necesarios como para poder trabajar en forma intensiva con Lihuen y aprovechar al máximo la interacción con el sistema, realizando tareas o actividades educativas que le resultaren familiares. La Tabla 2 muestra la diagramación detallada del curso con sus aspectos teórico-prácticos:

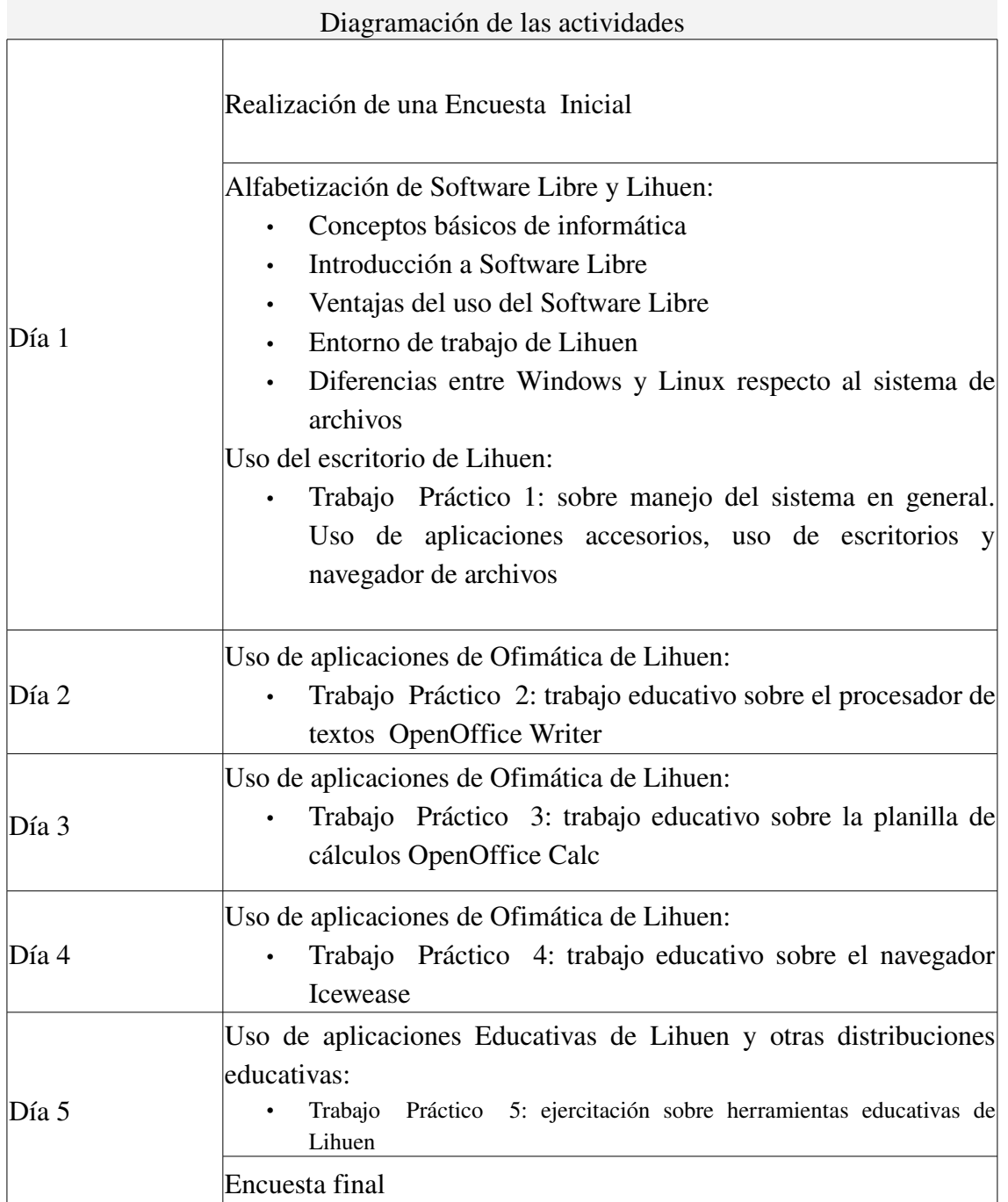

Tabla 2: Diagramación de Actividades para el Proceso de Sensibilización de Lihuen

El objetivo específico de cada trabajo práctico fue probar una determinada parte o componente de Lihuen. Cada uno de ellos constaba de varios ejercicios con distintos niveles de complejidad.

El Trabajo Práctico 1, consistió en realizar varias ejercicios utilizando programas de accesorios como ser calculadora, graficador "KolourPaint" [7], editor de textos "Gedit"[8] y navegador de archivos.

El Trabajo Práctico 2, consistió de varias consignas utilizando el OpenOffice Writer [9], realizando tareas referentes a formatos de letra, párrafo, sangrías y bordes; convirtiendo a otros formatos como ser RTF o PDF; la utilización de las barras de dibujos, encabezados y pie de páginas, etc. Todas estas funcionalidades, ya conocidas por los docentes pero en el sistemas propietario Microsoft Word.

El Trabajo Práctico 3, consistió en trabajar con el OpenOffice Calc[9], realizando actividades como la manipulación básica de planillas sencillas, con formato de celdas preestablecidos, bordes, sombreados y diferentes alineaciones; manejo de fórmulas y gráficos, exportación a formatos .XLS y PDF.

El Trabajo Práctico 4, consistió en navegar por Internet utilizando Icewease[10]. Se realizaron tareas sencillas de navegación y búsqueda, con la actualización de la lista de marcadores y manejo de pestañas.

Respecto al Trabajo Práctico 5, fundamentalmente consistió en acceder a diferentes herramientas educativas que provee Lihuen, sobre distintas disciplinas que ellos tratan en la escuela y realizar actividades específicas. Se trabajó básicamente con Jclic[11], Keduca[12], TuxMath[], Gcompriss[14], etc.

Cada práctica se entregó acompañada de un instructivo, donde se explican los pasos a seguir para resolver cada ejercicio. Este documento no sólo sirvió de ayuda para la resolución de los prácticos planteados, sino que permitió entregar una guía para su posible implementación en el aula y consulta para el futuro.

# **5 Evaluación del proceso de sensibilización y capacitación**

La capacitación de los docentes realizada y explicada en la sección anterior, tuvo un doble propósito. Por un lado, contribuyó al proceso de formación de los docentes, actualizando sus conocimientos sobre una nueva filosofía de software como es el software libre y capacitándolos sobre un entorno de trabajo concreto como es Lihuen.

Por el otro lado, constituyó un importante proceso de prueba para Lihuen, donde interactuaron con el producto más de 120 personas. Esto fue el campo propicio para llevar a cabo el testeo de usabilidad registrando mediante observación directa la interacción de los docentes con Lihuen mientras realizaban sus actividades prácticas. Se tuvo en cuenta diferentes aspectos de usabilidad como simplicidad, fácil aprendizaje, eficiencia de uso, costos como también grado de satisfacción de los usuarios [15]. Se analizó entonces, aspectos cuantitativos como cualitativos de la interacción.

A continuación se muestran los resultados de las actividades realizadas por los docentes y la encuesta final.

#### 5.1 Evaluación cuantitativa sobre el uso de Lihuen

En el proceso de capacitación y testeo de Lihuen, los docentes tuvieron que realizar una serie de 5 trabajos prácticos distribuidos a lo largo de una semana. Para cada uno de ellos, se analizó principalmente si habían cumplido o no con el objetivo general de los mismos. Como estos trabajos, estaban conformados por varios ejercicios, se consideró que al realizar correctamente un 70 % de los mismos, el trabajo práctico estaba aprobado.

Hay que tener en cuenta, que en este taller no se evaluaba al docente, sino a Lihuen, por lo tanto, lo más interesante era preguntar cómo logró el objetivo, si en forma simple y directa, con dificultad, con ayuda, a prueba y error. La siguiente tabla, referenciada como Tabla 3, muestra los resultados de las correcciones de los 5 trabajos prácticos, demostrando un alto nivel de eficiencia /efectividad por parte de los docentes participantes.

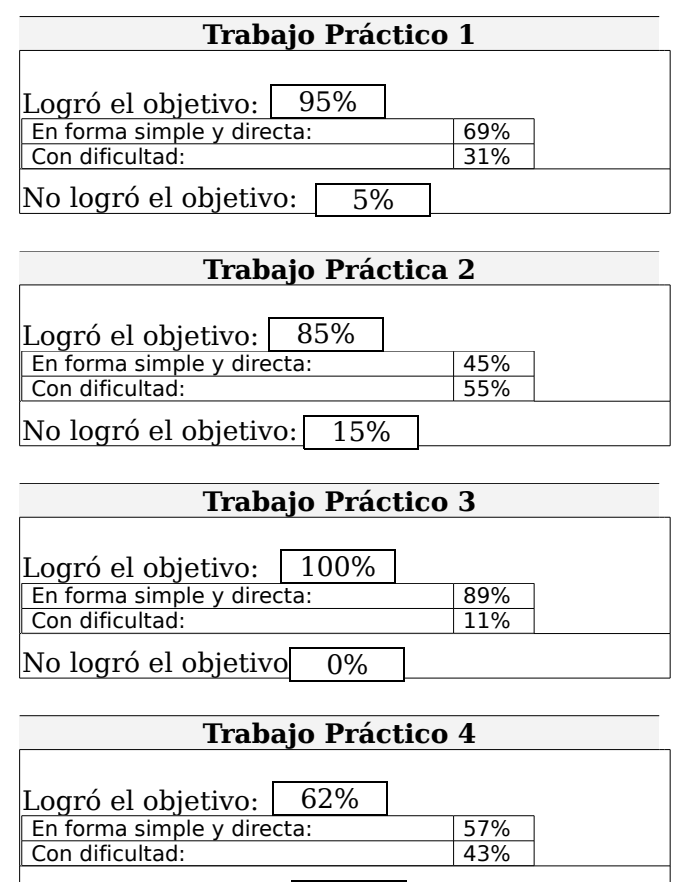

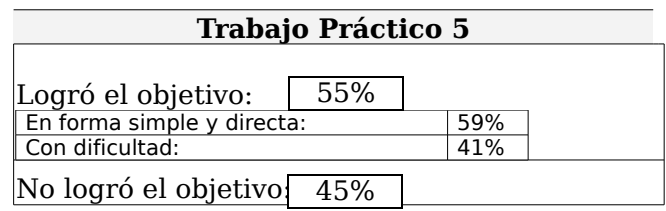

No logró el objetivo: 38%

**Tabla 3:** Correcciones de los Trabajos Prácticos realizados sobre Lihuen

Otra consideración a tener en cuenta, es que en el caso de los trabajos prácticos sobre herramientas que son similares a las utilizadas habitualmente por ellos, como en el caso de las primeras prácticas, se le preguntaba permanentemente si encontraban diferencias significativas al trabajar con Lihuen. La mayoría de las respuestas fueron muy satisfactorias, dado que mostraron una total familiaridad con el nuevo ambiente.

#### 5.2 Evaluación cualitativa de Lihuen

Al finalizar el taller, se propuso completar una encuesta final. La misma contenía preguntas básicamente relacionadas con el uso de la distribución Lihuen. El objetivo de esta encuesta era obtener una evaluación subjetiva de su uso.

El detalle de esta encuesta final, se muestra en la siguiente Tabla 4.

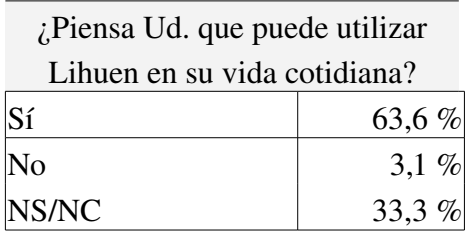

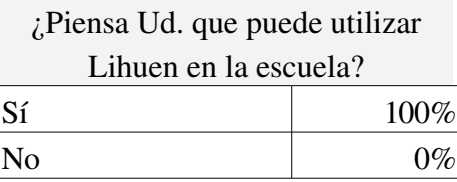

¿Cree que utilizar Lihuen es más positivo que utilizar un ambiente propietario?

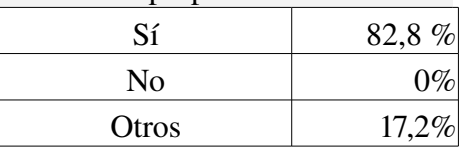

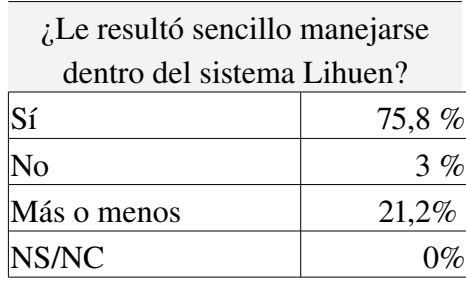

| ¿Le resultó, en general,          |                        |
|-----------------------------------|------------------------|
| complicado el uso del software de |                        |
| ofimática y educativo?            |                        |
| Si                                | 9 %                    |
| No                                | $63,6\%$               |
| Más o menos                       | 24,3 %                 |
| NS/NC                             | 3,4%                   |
|                                   |                        |
| $i$ Sigue teniendo Ud. ciertos    |                        |
| temores de utilizar Software      |                        |
| Libre?                            |                        |
| Sí                                | $6,3\%$                |
| N <sub>0</sub>                    | 69,7%                  |
| Más o menos                       | 24%                    |
| NS/NC                             | $0\%$                  |
| ¿Le resultó este proceso de       |                        |
| sensibilización y formación       |                        |
| provechoso?                       |                        |
| Sí                                |                        |
| No                                | $\frac{96,9\%}{3,1\%}$ |

**Tabla 4:** Resultados de la Encuesta Final sobre la Evaluación de Lihuen

Como se puede observar, la mayoría de los docentes están de acuerdo con que el sistema de Software Libre esté instalado en la escuela y que es más positivo utilizar este tipo de software basado en esta filosofía que software propietario. Pero se puede percibir, tanto en la pregunta referida a si lo instalaría en su casa, como en la que se refiere a si continúa teniendo dudas respecto al uso del software libre, que los docentes continúan con temores respecto al cambio.

También se pudo observar que el trabajo sobre el sistema operativo y las diferentes aplicaciones, en general, no han resultado conflictivo.

### 6 Conclusiones

La Facultad de Informática tiene dos líneas bien definidas sobre la temática de Software Libre: una correspondiente a la difusión y capacitación de docentes, y otra que tiene que ver con el relevamiento y desarrollo de aplicaciones para ser utilizados en las escuelas. Sin experiencias concretas de uso y difusión de las aplicaciones, el segundo objetivo planteado, no tiene sentido.

En este artículo se presentó un caso concreto, el proceso de sensibilización, formación y evaluación de Lihuen frente al plantel docente perteneciente a una importante escuela de la ciudad de La Plata. Fue una experiencia sumamente positiva que permitió conocer la impresión de usuarios potenciales

de nuestro sistema y medir el impacto de un posible cambio en las herramientas que se utilizan en la enseñanza en el aula.

Con respecto al uso de Lihuen como escritorio de trabajo, uno de los aspectos más importantes de resaltar es que todos los docentes que lo utilizaron, pudieron resolver sus actividades sin mayores dificultades y escasa intervención de los instructores sobre el acceso a las aplicaciones.

Hay que tener en cuenta que, según las encuestas realizadas, muchos de los docentes que contaban con alguna noción informática, habían sólo escuchado hablar sobre Software Libre, pero desconocían su filosofía y sus ventajas.

Se logró por un lado, que docentes que no utilizaban la computadora por temor o porque les parecía que no contaban con capacidades suficientes para hacerlo, pudieran revertir ese pre concepto. Por otro lado permitió que, docentes que utilizaban hasta ese momento sólo el sistema Windows, pudieran comprobar que este sistema operativo, basado en software libre, no era muy distinto a lo que ellos estaban acostumbrados a manejar.

Se comprobó en este caso concreto, la facilidad de aprendizaje y de utilización de Lihuen, el cual permite incorporarlo como una herramienta simple de enseñanza en el aula.

## 7 Referencias

[1] http://lihuen.info.unlp.edu.ar

- [2] Stallman, Richard. http://www.gnu.org/gnu/linux-and-gnu.es.html
- [3] http://www.unlp.edu.ar
- [4] http://www.graduada.unlp.edu.ar
- [5] J.Nielsen, R.Mack: Usability Inspection Methods. Ed. John Wiley & Sons.
- [6] http://www.linti.unlp.edu.ar
- [7] http://kolourpaint.sourceforge.net
- [8] http://gedit.org
- [9] http://www.openoffice.org
- [10] http://www.gnu.org/software/gnuzilla/
- [11] http://clic.xtec.net/es/jclic/
- [12] http://edu.kde.org/keduca/
- [13] http://www.tuxpaint.org
- [14] http://www.ofset.org/gcompris

[15] Giacoppo, Sasha: (2001) Development Methods: User Needs Assessment & Task Analyses. University of Maryland. http://www.otal.umd.edu/hci-rm/dvlpmeth.html